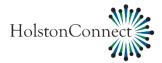

## **CONNECT PHONE FEATURES**

| Feature                                             | Star Code                                                                                                    | Description                                                                                                    |
|-----------------------------------------------------|----------------------------------------------------------------------------------------------------|----------------------------------------------------------------------------------------------------|
| Anonymous Call Rejection                            | *77 to Enable; *87 to Disable<br>System will acknowledge<br>activation/deactivation.                                                                                                    | Allows user to reject incoming calls<br>from callers who have blocked caller<br>ID information.                                                               |
| Call Forward All                                    | *72+desired TN to Enable; *73 to<br>Disable<br>You must dial the star code & telephone<br>number together for this feature to work.                                                                                                    | Allows the user to forward all calls to<br>a specified destination. This can also<br>be configured in web portal.                                             |
| Call Forward Busy                                   | <b>*90+desired TN to Enable; *91 to</b><br><b>Disable</b><br>You must dial the star code & telephone<br>number together for this feature to work.                                                                                                    | Allows the user to forward incoming<br>calls when the line is busy to a<br>specified destination. This can also<br>be configured in web portal.               |
| Delayed Call Forwarding<br>(Call Forward No Answer) | *92+desired TN to Enable; *93 to<br>Disable<br>You must dial the star code & telephone<br>number together for this feature to work.<br>Once dialed, a test call will be made<br>automatically to the forwarded number.                                                    | Allows the user to forward incoming<br>calls when there is no answer on the<br>line to a specified destination. This<br>can also be configured in web portal. |
| Selective Call Forwarding                           | *63 to Enable; *83 to Disable<br>This feature must be configured in web<br>portal with the numbers you want to<br>forward for the feature to work as<br>designed.                                                                                                    | Allows the user to forward specific<br>inbound calls to a specified<br>destination. This is configured in web<br>portal.                                      |
| Automatic Recall                                    | <b>*69</b><br>This feature only works if the last incoming<br>call was from a local number.                                                                                                    | Allows the user to return the last<br>incoming call from a star code rather<br>than dialing the full number.                                                  |
| Caller ID Presentation                              | *67+desired TN (block per call)<br>This has to be done on each outbound call.<br>*82+desired TN (allow per call if CID<br>is blocked by default)                                                                                                    | Allows the user to block/allow<br>outgoing caller ID on a call by call<br>basis.                                                                              |
| Voicemail                                           | *09 & Follow the system prompts<br>Upon first login, user will be prompted to<br>enter password followed by #, record<br>name, & set up the greeting before the<br>system will allow them to listen to any<br>voicemails. They can bypass all of this by<br>selecting **. | Allows callers to leave an audio message for the user.                                                                                                    |
| Selective Call Rejection                            | *60 to Enable from phone; *80 to<br>Disable<br>This feature must be configured in web<br>portal to work. It can only be disabled<br>through web portal once enabled.                                                                                                    | Allows the user to reject incoming calls from specific numbers.                                                                                               |
| Speed Dial                                          | *74+code+TN desired for Single Digit<br>Codes; *75+code+TN desired for<br>Double Digit Codes.<br>If accepted, call will disconnect after<br>dialing the above.                                                                                                    | Allows the user to dial frequently<br>dialed numbers through a single or<br>double digit code.                                                                |
| Do Not Disturb (DND)                                | *04 to Enable; *05 to Disable                                                                                                    | Sends all incoming calls directly to<br>VM when enabled.                                                                                                    |
| Call Waiting                                        | Enabled by default if feature is<br>subscribed<br>If disabling, will need to be removed from<br>package completely.                                                                                                    | Allows the user to receive a tone<br>when another call is coming through<br>to their line versus resulting to VM or<br>busy tone.                             |
| Find Me Follow Me                                   | * <b>371 to enable; *372 to disable</b><br>This feature must be configured in web<br>portal to define the locations.                                                                                                    | Allows the user configure incoming calls to ring multiple destinations.                                                                                       |

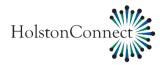

## ADDITIONAL BUSINESS CONNECT PHONE FEATURES

| Feature                                  | Star Code                                                                                                    | Description                                                                                                    |
|------------------------------------------|----------------------------------------------------------------------------------------------------|----------------------------------------------------------------------------------------------------|
| Call Park                                | *68 to park call; *88+orbit code to<br>retrieve call<br>After dialing *68, a recording will<br>announce the orbit code that the call was<br>parked too. This must be used to retrieve<br>the call & can be used from any phone<br>within the same group. | Allows user to place a call on a "hold"<br>and then pick up the call again from<br>any phone within the same group.                                                                                                    |
| Directed Call Pick Up                    | * <b>12+extension that is ringing</b><br>Dialing this code will immediately pick up<br>the incoming call                                                                                                    | Allows user to pick up a call ringing at<br>another station within the same<br>group that also has this feature.                                                                                                    |
| Group Pick Up                            | *11 to answer incoming call                                                                                                    | Allows user to pick up a call ringing at<br>any station within the same group<br>that is also subscribed to group pick<br>up.                                                                                                    |
| Call Forwarding CLID                     | No Code                                                                                                    | When this feature is subscribed &<br>forwarding is in place, the calling<br>number delivered to the<br>terminating/forwarded destination<br>will be the number the originator<br>dialed versus their true CID.                   |
| Override Calling Number                  | No Code; designated in Crossoft                                                                                                    | Allows business customers to choose<br>what number should display on<br>outbound calls instead of the actual<br>station number. For example, the<br>main number of the business.                                                 |
| Billing Codes                            | Codes are configured in web portal                                                                                                    | Allows the user or an admin user to<br>set specific dialing codes that must be<br>used in order to make certain calls.<br>For example, this code would need to<br>be dialed before being able to<br>complete an LD call.         |
| Multi Line Hunt Group (MLHG)             | <b>*96 to log in/out</b><br>Recording will advise which action was<br>taken in case the user was to forget.                                                                                                    | Allows multiple calls into one pilot<br>number that rings to the desired<br>number of phones. MLHG can have a<br>distinctive ring as well to identify a<br>MLHG call from a call directly into the<br>station.                   |
| Multi Address Directory Number<br>(MADN) | No Code                                                                                                    | Allows multiple calls into one pilot<br>number that rings to the desired<br>number of phones.                                                                                                    |
| Premium Attendant                        | No Code                                                                                                    | Web application for auto attendant.<br>Menu configurations as well as<br>recording announcements & setting<br>schedules are all accomplished within<br>the portal allowing the user to have<br>control over their own call flow. |

HolstonConnect, LLC. PO BOX 190 1200 West Main Street Rogersville, TN 37857 (423) 272-8821 Fax: (423) 272-8447 www.holstonconnect.com